## Package 'COSMIC.67'

March 29, 2021

<span id="page-0-0"></span>Type Package Title COSMIC.67 Version 1.26.0 Date 2014-01-22 Author Julian Gehring Maintainer Julian Gehring <jg-bioc@gmx.com> Imports GenomicRanges, SummarizedExperiment, VariantAnnotation **Depends**  $R$  ( $>= 3.0.2$ ) Suggests testthat, BiocStyle, knitr VignetteBuilder knitr Description COSMIC: Catalogue Of Somatic Mutations In Cancer, version 67 (2013-10-24) License GPL-3 Encoding UTF-8 LazyLoad yes biocViews ExperimentData, Genome, CancerData git\_url https://git.bioconductor.org/packages/COSMIC.67 git\_branch RELEASE\_3\_12 git\_last\_commit ae9f5cb git\_last\_commit\_date 2020-10-27

Date/Publication 2021-03-29

### R topics documented:

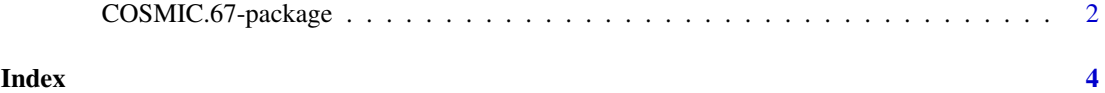

<span id="page-1-0"></span>COSMIC.67-package *COSMIC.67 package*

#### Description

Mutations of the 'Catalogue Of Somatic Mutations In Cancer'(COSMIC), version 67 (2013-10-24).

#### Details

The 'COSMIC.67' package provides the curated mutations published with the COSMIC release version 67 (2013-10-24). Both variants found in coding and non-coding regions are included and offered as (a) a single object of class 'CollapsedVCF' and (b) a bgzipped and tabix-index 'VCF' file. Additionally, the package contains the cancer gene census, a list of genes causally linked to cancer.

For details on the collection and curation of the original data, please see the webpage of the COS-MIC project: <http://cancer.sanger.ac.uk/cancergenome/projects/cosmic/>.

The following steps are performed for importing and processing of the VCF data:

1. Downloading of the VCF files 'CosmicCodingMuts\_v67\_20131024.vcf.gz' and 'CosmicNon-CodingVariants\_v67\_20131024.vcf.gz' from 'ftp://ngs.sanger.ac.uk/production/cosmic/' to 'inst/raw/'.

2. Importing of both files to R using 'readVcf'.

3. Sorting of the seqlevels and adding 'seqinfo' data for the toplevel chromosomes of 'GRCh37'.

4. Merging of both objects, sorting according to genomic position.

5. Converting the object to class 'VariantAnnotation::VRanges'.

6. Converting all 'character' columns to 'factors'.

7. Saving the merged object to 'data/cosmic\_v67\_vcf.rda'.

8. Exporting the merged object as a bgzipped and tabix-indexed 'VCF' to 'inst/vcf/cosmic\_v67.vcf.gz'.

The following steps are performed for importing and processing of the Cancer Gene Census data:

1. Downloading of the 'cancer\_gene\_census.tsv' file from [ftp://ftp.sanger.ac.uk/pub/CGP/](ftp://ftp.sanger.ac.uk/pub/CGP/cosmic/data_export) [cosmic/data\\_export](ftp://ftp.sanger.ac.uk/pub/CGP/cosmic/data_export) to 'inst/raw'.

2. Import of the files as a data frame.

3. Annotation of the 'HGNC' and 'ENSEMBLID' identifiers, using the 'ENTREZ gene ID' as query with the 'org.Hs.eg.db' object.

4. Saving the object to 'data/cgc\_67.rda'.

The mutation data was obtained from the Sanger Institute Catalogue Of Somatic Mutations In Cancer web site, http://www.sanger.ac.uk/cosmic Bamford et al (2004) The COSMIC (Catalogue of Somatic Mutations in Cancer) database and website. Br J Cancer, 91,355-358.

For details on the usage and redistribution of the data, please see [ftp://ftp.sanger.ac.uk/pub/](ftp://ftp.sanger.ac.uk/pub/CGP/cosmic/GUIDELINES_ON_THE_USE_OF_THIS_DATA.txt) [CGP/cosmic/GUIDELINES\\_ON\\_THE\\_USE\\_OF\\_THIS\\_DATA.txt](ftp://ftp.sanger.ac.uk/pub/CGP/cosmic/GUIDELINES_ON_THE_USE_OF_THIS_DATA.txt).

#### Author(s)

Julian Gehring, EMBL Heidelberg <julian.gehring@embl.de>

#### COSMIC.67-package 3

#### References

```
http://cancer.sanger.ac.uk/cancergenome/projects/cosmic/
http://nar.oxfordjournalls.org/content/39/suppl_1/D945.long
ftp://ftp.sanger.ac.uk/pub/CGP/cosmic/GUIDELINES_ON_THE_USE_OF_THIS_DATA.txt
```
#### See Also

[VCF-class](#page-0-0)

#### Examples

```
data(package = "COSMIC.67")
data(cosmic_67, package = "COSMIC.67")
library(VariantAnnotation)
library(GenomicRanges)
tp53_range = GRanges("17", IRanges(7565097, 7590856))
vcf_path = system.file("vcf", "cosmic_67.vcf.gz", package = "COSMIC.67")
cosmic_tp53 = readVcf(vcf_path, genome = "GRCh37", ScanVcfParam(which = tp53_range))
cosmic_tp53
data(cgc_67, package = "COSMIC.67")head(cgc_67)
```
# <span id="page-3-0"></span>Index

∗ datasets COSMIC.67-package, [2](#page-1-0) ∗ package COSMIC.67-package, [2](#page-1-0)

```
cgc_67 (COSMIC.67-package), 2
cgc_67-data (COSMIC.67-package), 2
COSMIC.67 (COSMIC.67-package), 2
COSMIC.67-data (COSMIC.67-package), 2
COSMIC.67-package, 2
cosmic_67 (COSMIC.67-package), 2
cosmic_67-data (COSMIC.67-package), 2
```